$<<$ Excel 2010

书名:<<Excel 2010中文版入门与实例教程>>

, tushu007.com

- 13 ISBN 9787121121722
- 10 ISBN 7121121727

出版时间:2011-1

页数:210

PDF

更多资源请访问:http://www.tushu007.com

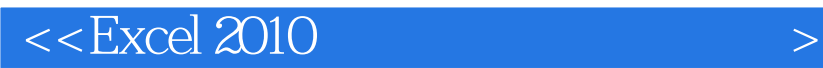

 $\alpha$  , where  $\alpha$  is the set of  $\alpha$ 

 $\emph{Excel 2010} \qquad \qquad \emph{Excel 2010}$ 

, tushu007.com

Excel 2010

and tushu007.com

## $<<$ Excel 2010

1 Excel 2010 /1 1.1 Excel 2010 /1 1.2 Excel 2010 /6 1.2.1 /6 1.2.2  $\frac{7}{1.23}$   $\frac{9}{1.24}$   $\frac{1.25}{10.125}$   $\frac{11}{1.3}$   $\frac{12}{1.31}$ 工作表/12 1.3.2 单元格、活动单元格和单元格区域/12 【动手实验】/13第2章 创建与管理工作簿 /14  $2.1$  /14 2.2 /17 2.2.1 /17 2.2.2 /19 2.2.3  $\sqrt{24}$  2.2.5  $\sqrt{30}$  2.2.6  $\frac{1}{33}$  2.3 2.3  $\frac{1}{34}$  2.4  $\frac{1}{36}$  2.4.1  $\frac{1}{36}$  2.4.2 工作簿/36 2.4.3 工作表和工作簿的保护/38 【动手实验】/39第3章 工作表的编辑 /41 3.1 编辑工作表  $\frac{1}{41}$  3.1.1  $\frac{1}{41}$  3.1.2  $\frac{1}{42}$  3.1.3  $\sqrt{45}$  3.1.4  $\sqrt{47}$  3.1.5  $\sqrt{49}$  3.2  $\sqrt{53}$  3.3  $\sqrt{54} \, 34$   $\sqrt{56} \, 341$   $\sqrt{56}$  $34.2$   $/58$   $/58$   $/58$  4 /59 4.2 /59 4.3 /61 4.3.1 /61 4.3.2 /62 4.4  $\sqrt{62}$  4.4.1  $\sqrt{62}$  4.4.2  $\sqrt{63}$  4.4.3  $\sqrt{64}$  4.5 作表/64 4.6 隐藏工作表及隐藏工作表的行或列/65 4.6.1 隐藏及取消隐藏工作表/65 4.6.2 隐藏行或 /66 4.7  $\sqrt{67}$  4.8  $\sqrt{70}$  4.8.1  $\sqrt{70}$  4.8.2  $/78$   $/80$  5  $/8151$   $/8151$ 设置Excel工作表的格式/81 5.1.2 格式设置包含的内容/83 5.2 Excel工作表格式设置的具体操作/83  $521$   $/83$   $522$   $/93$   $523$   $/96$  $5.24$   $/99$   $5.25$   $/102$   $5.26$   $/103$  $527$   $/105$   $528$   $/111$   $529$   $/112$   $5210$   $/114$   $53$  $\sqrt{115}$  5.3.1  $\sqrt{115}$  5.3.2  $\sqrt{116}$  5.3.3  $\sqrt{116}$   $\sqrt{116}$ 第6章 公式和函数的使用 /118 6.1 公式的创建和使用/118 6.1.1 公式中的运算符及其运算次序/118 6.1.2 公式的输入及编辑/119 6.1.3 公式的移动和复制/121 6.2 单元格引用/122 6.2.1 A1引用样式/122  $6.22$   $/123$   $6.23$   $/128$   $6.24$  $/129\,63$   $/132\,631$   $/132\,632$   $/134\,64$  $\sqrt{136}$  6.4.1  $\sqrt{136}$  6.4.2  $\sqrt{136}$  6.4.3  $\sqrt{138}$  6.4.4  $\sqrt{138}$  6.4.5 自动求和/147 6.4.6 函数嵌套/149 【动手实验】/150第7章 数据图表 /152 7.1 创建图表/152 7.2 /157 7.2.1 /157 7.2.2 /158 7.2.3 /159 7.2.4 159 7.2.5 162 7.2.6 162 7.2.7 Alternative 7.3 (163 7.3.1 164 7.3.2 /164 7.3.3 /164 7.3.3  $\sqrt{165}$  7.3.4  $\sqrt{165}$  7.3.5  $\sqrt{168}$  $\sqrt{169}$  8  $\sqrt{171}$  8.1  $\sqrt{171}$  8.1.1  $\sqrt{171}$  8.1.2 /171 8.2  $/172$  8.2.1  $/172$  8.2.2  $/173$  8.2.3 /174 8.3  $\blacksquare$  /176 8.3.1  $\blacksquare$  /176 8.3.2  $\blacksquare$  /182  $\blacksquare$  /185 9  $\sqrt{186}$  9.1  $\sqrt{186}$  9.1.1  $\sqrt{186}$  9.1.2  $\sqrt{187}$ 9.1.3 取消分类汇总/189 9.1.4 嵌套分类汇总/189 9.2 数据透视表/191 9.2.1 创建数据透视表/191 9.2.2  $\sqrt{195}$  9.2.3  $\sqrt{202}$  9.3  $\sqrt{203}$  9.3.1  $\sqrt{203}$  9.3.2  $\sqrt{203}$  9.3.3  $\sqrt{204}$  9.3.4  $\sqrt{206}$ 】/209

and tushu007.com

## $<<$ Excel 2010

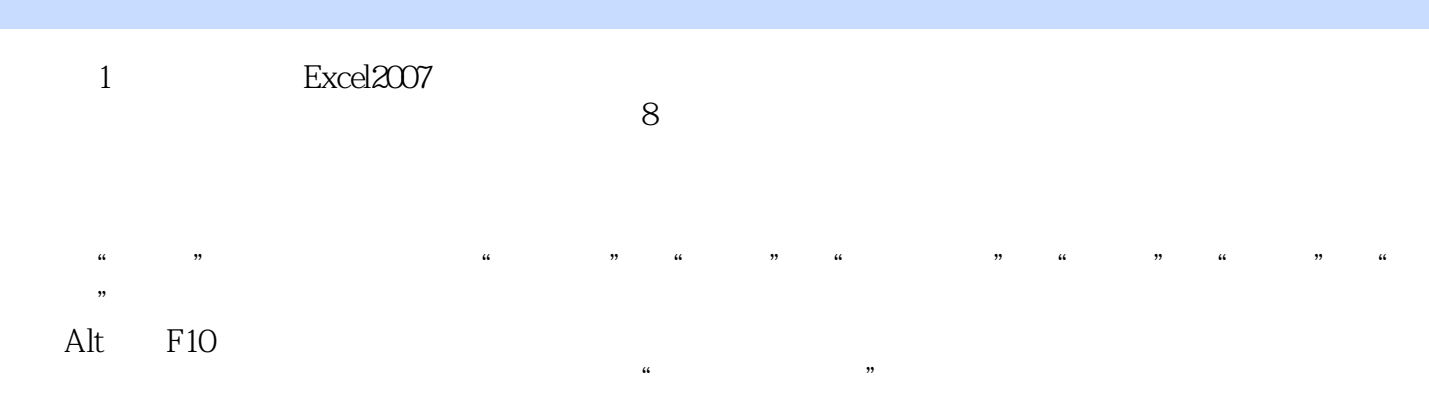

## excel2010html exceled a model of the control of the control of the control of the control of the control of the control of the control of the control of the control of the control of the control of the control of the contr

 $\overline{2}$ 

Backstage Office2010 " " Office2007 "Office "  $\frac{1}{2}$  and  $\frac{1}{2}$  and  $\frac{1}{2}$  a a "Wicrosoft Office Backstage 2019", "Wicrosoft Office Backstage 2019", "Wicrosoft Office Backstage 2019", "Wicrosoft Office Backstage 2019", "Wicrosoft Office Backstage 2019", "Wicrosoft Office Backstage 2019", "Wicrosoft 2

**Backstage** 

 $\frac{1}{\sqrt{2\pi}}$ 

 $\frac{1}{\sqrt{N}}$  ,  $\frac{1}{\sqrt{N}}$  ,  $\frac{1}{\sqrt{N}}$  ,  $\frac{1}{\sqrt{N}}$  ,  $\frac{1}{\sqrt{N}}$  ,  $\frac{1}{\sqrt{N}}$  ,  $\frac{1}{\sqrt{N}}$  ,  $\frac{1}{\sqrt{N}}$  ,  $\frac{1}{\sqrt{N}}$  ,  $\frac{1}{\sqrt{N}}$  ,  $\frac{1}{\sqrt{N}}$  ,  $\frac{1}{\sqrt{N}}$  ,  $\frac{1}{\sqrt{N}}$  ,  $\frac{1}{\sqrt{N}}$  ,  $\frac{1}{\sqrt{N}}$ 

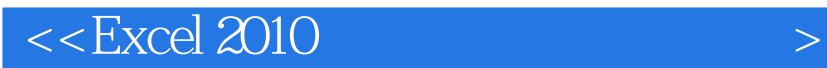

本站所提供下载的PDF图书仅提供预览和简介,请支持正版图书。

更多资源请访问:http://www.tushu007.com

 $,$  tushu007.com